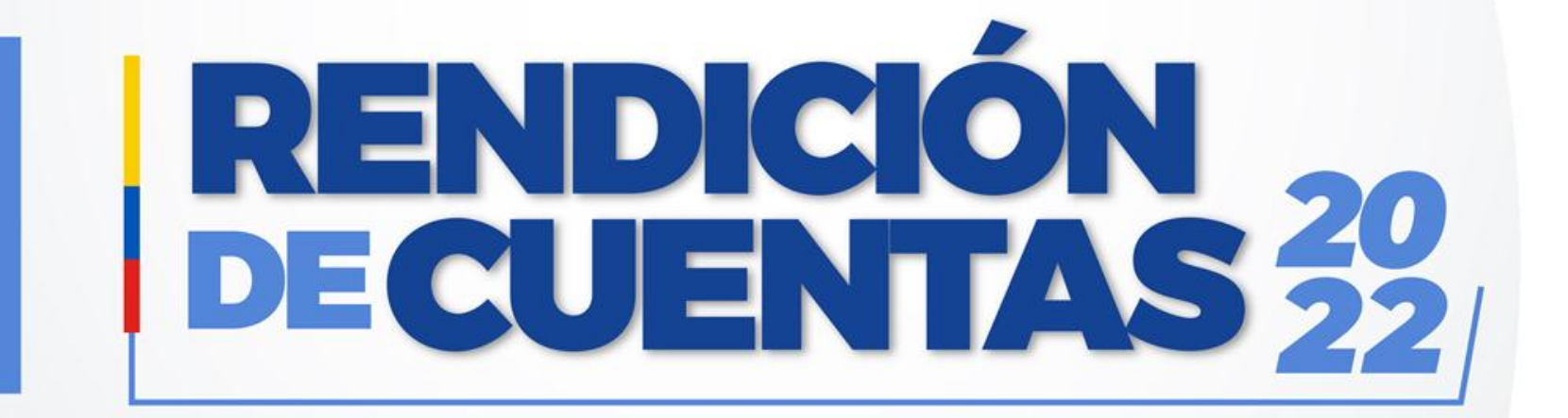

#### **CENTRO DE SALUD B BUCAY Período Enero – Diciembre 2022**

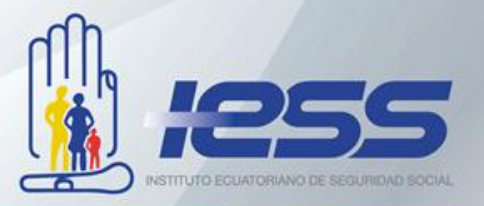

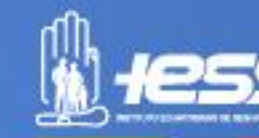

### **COBERTURA INSTITUCIONAL**

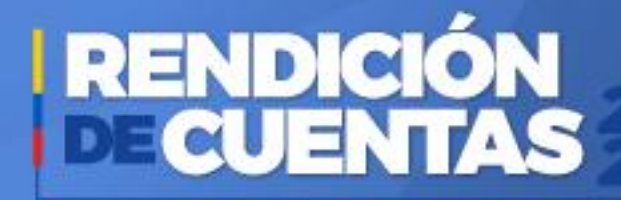

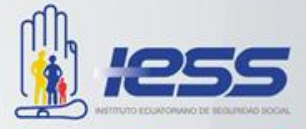

El CSB Bucay está situado en el cantón General Antonio Elizalde (Bucay), en una zona estratégica limítrofe entre las provincias de la sierra y costa, corresponde al Primer Nivel de Atención, por encontrarnos en esta ubicación, recibimos pacientes provenientes de este cantón, así como de El Triunfo, Marcelino Maridueña, Naranjito y Cumandá, incluso del cantón Milagro.

**Número de Usuarios: 26239 Masculino: 13425 Femenino: 12814**

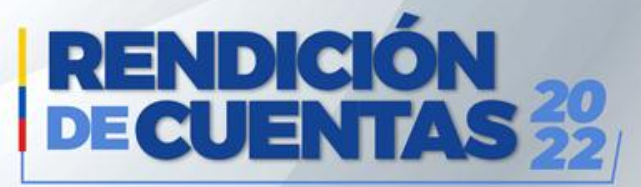

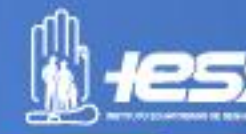

### **LOGROS ALCANZADOS**

ᄓᅜ

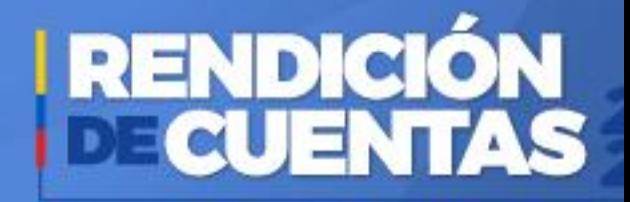

#### **MANTENIMIENTO Y CAMBIO DE**

**LUMINARIAS** 

Durante el año 2022 se realizó el mantenimiento preventivo y correctivo de las luminarias de la unidad.

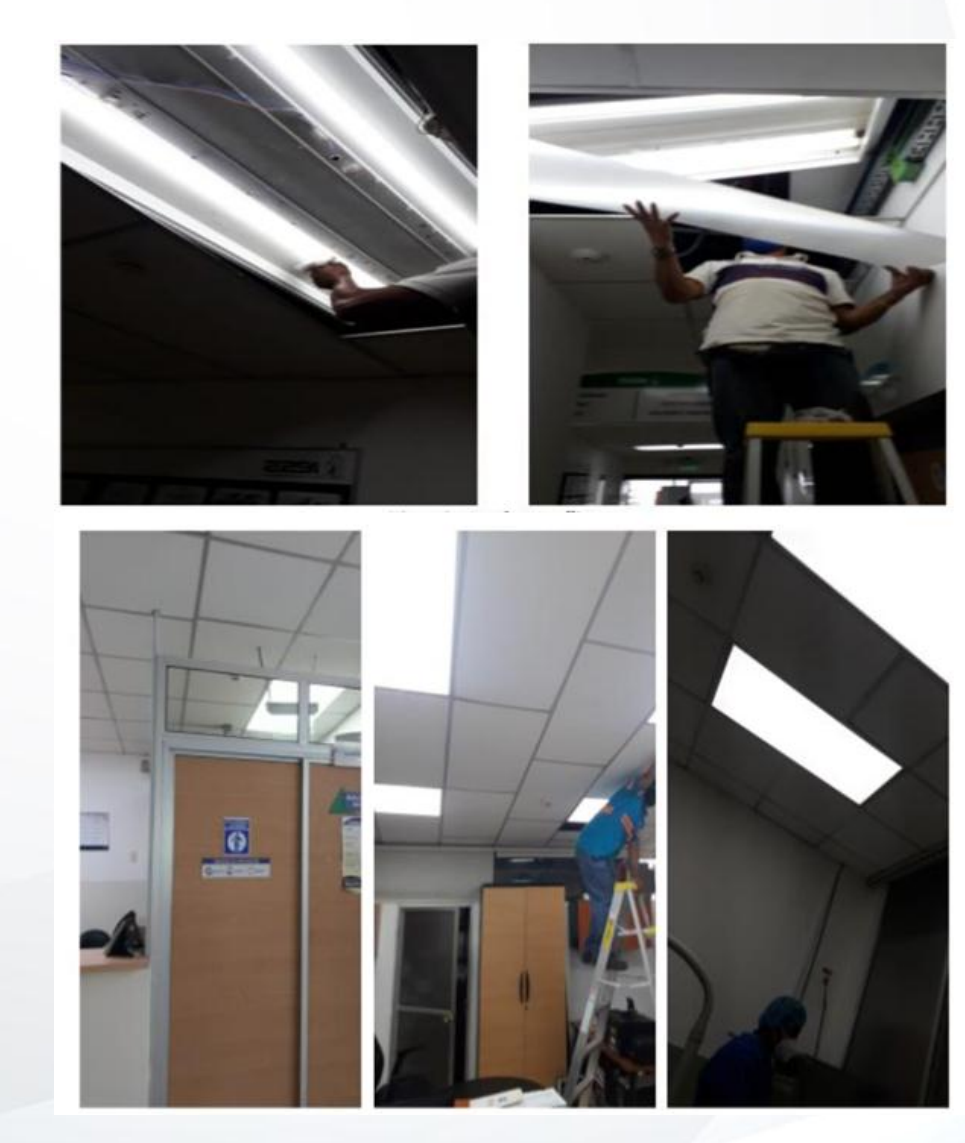

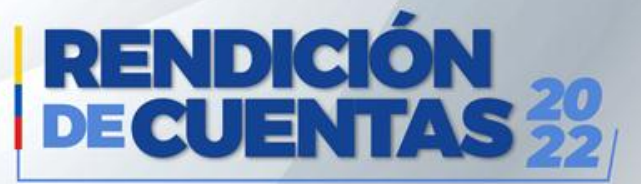

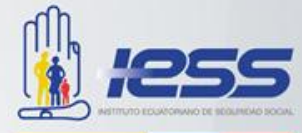

#### **MANTENIMIENTO DE SISTEMA ELÉCTRICO**

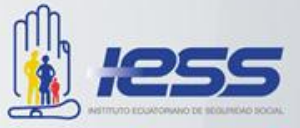

Se procedió con el mantenimiento del sistema eléctrico, tanto correctivo como preventivo, debido a que estaba generando malestar a los equipos de uso diario de los profesionales de la salud.

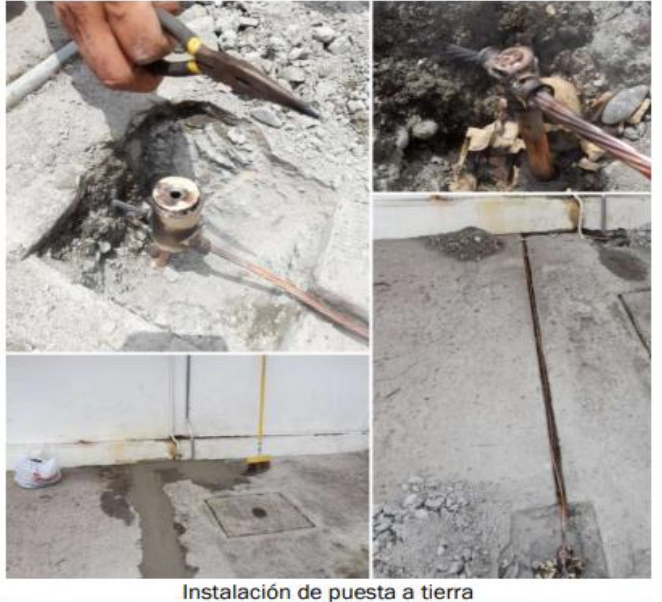

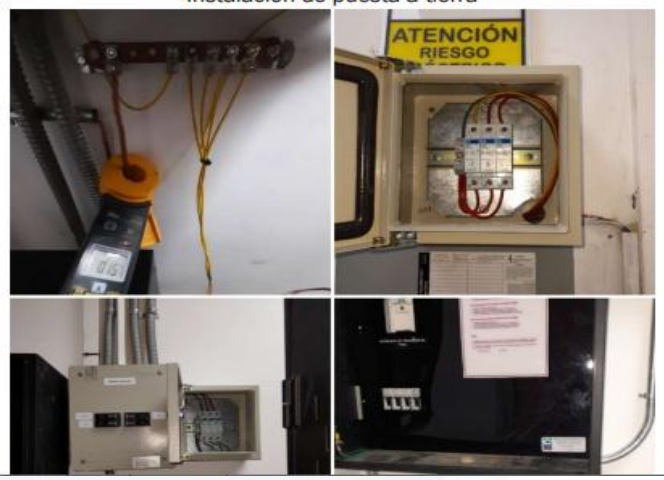

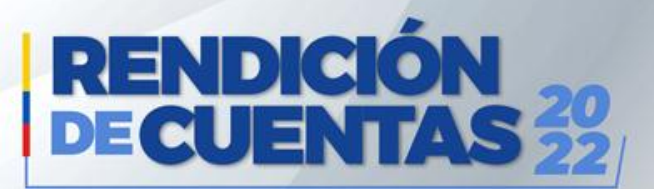

#### **MANTENIMIENTO Y AMPLIACIÓN DE SISTEMA CONTRA INCENDIO**

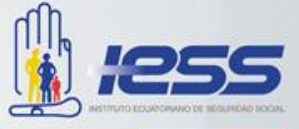

Según los lineamientos institucionales el sistema contra incendio debe cubrir las zonas esenciales, en especial las bodegas, por lo cual según lo programado se procedió con el mantenimiento y ampliación del mismo, a fin de poder cubrir zonas de nuestro Centro de Salud que no estaban cubiertas por este tan esencial sistema.

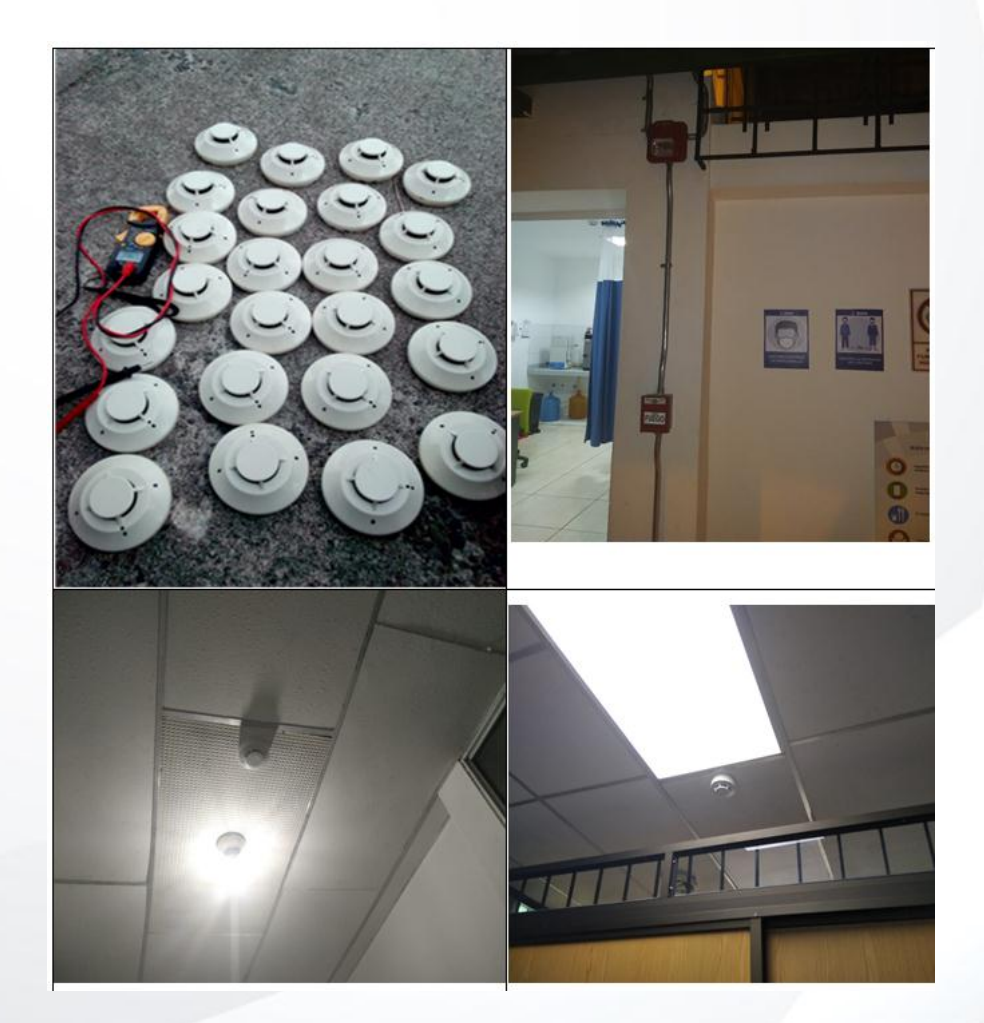

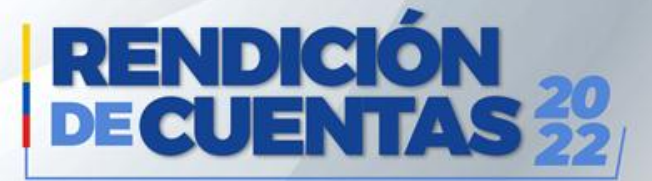

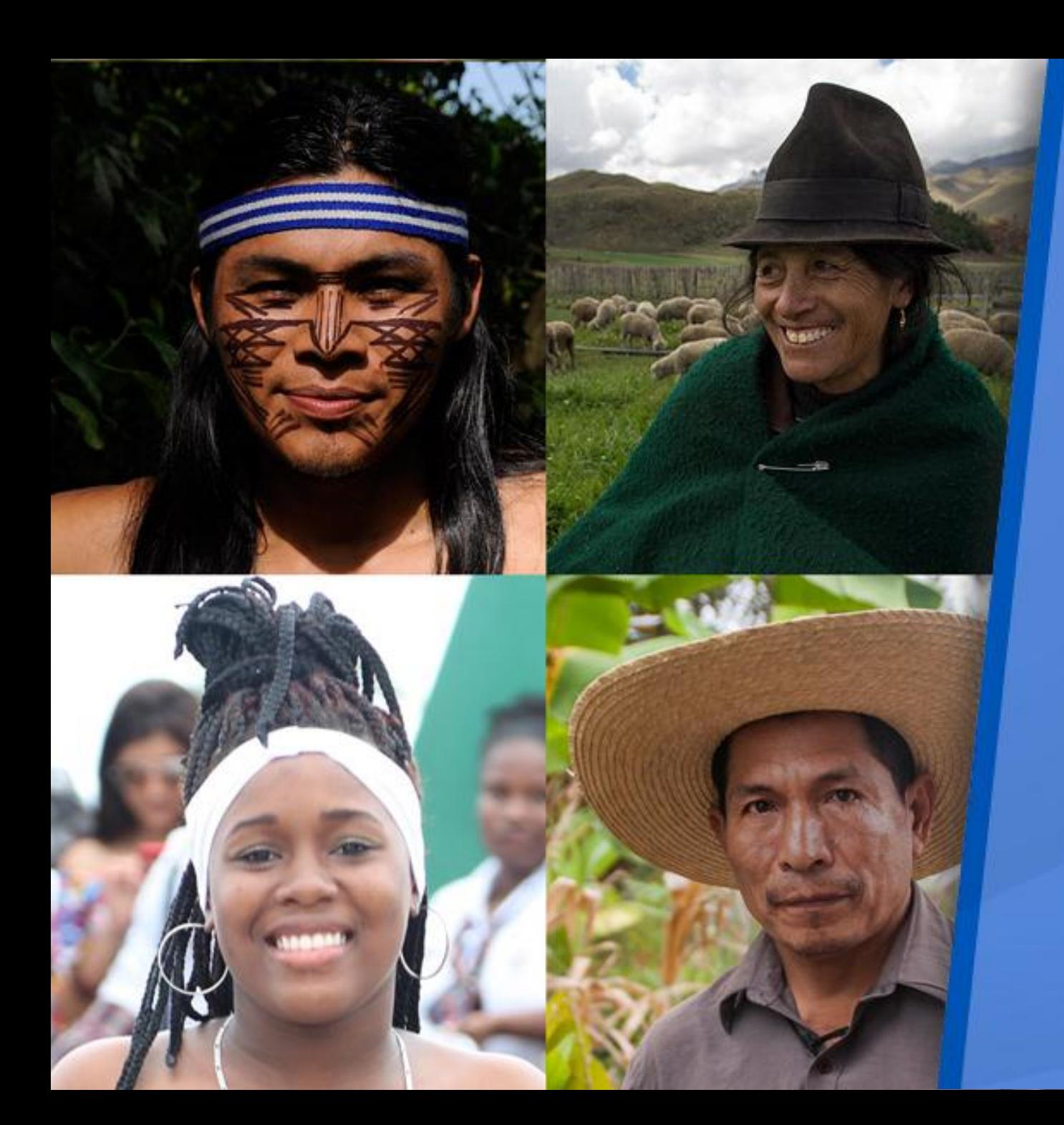

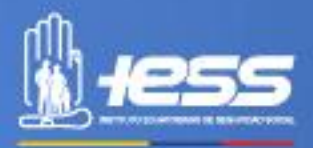

## **IMPLEMENTACIÓN DE POLÍTICAS PÚBLICAS PARA LA IGUALDAD**

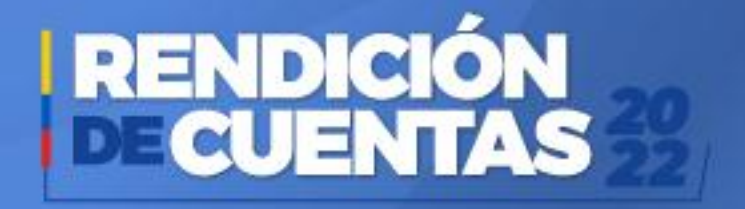

Políticas públicas de discapacidades

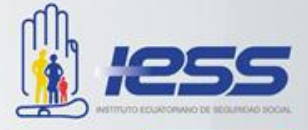

Incrementar la calidad, calidez y oportunidad en el acceso y entrega de las prestaciones y servicios, es uno de los puntos clave de nuestra estrategia implementada en nuestra Unidad Médica , a raíz de la pandemia la entrega de medicina y las visitas médicas a domicilio, fue de gran ayuda para que un gran porcentaje de afiliados que no asistían por temor, sean tratados oportunamente y que muchos de ellos no pierdan la continuidad de sus tratamientos.

Esto aporta con la inclusión y todas las personas incluidas aquellas que tienen algún tipo de discapacidad y que por razones de fuerza mayor no pueden trasladarse al centro de salud.

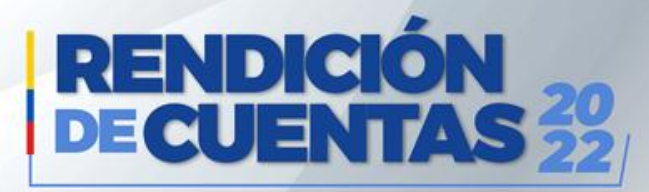

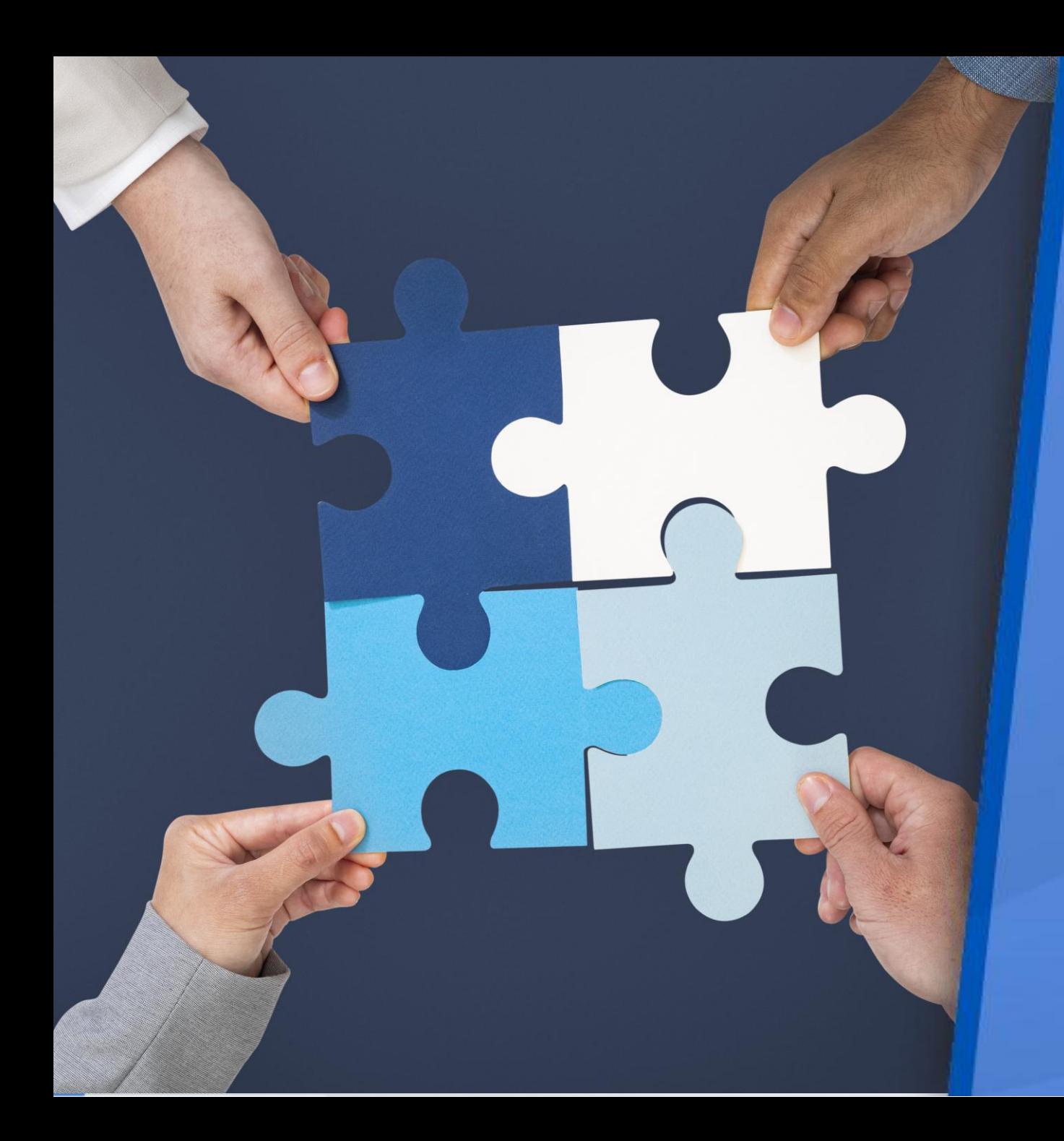

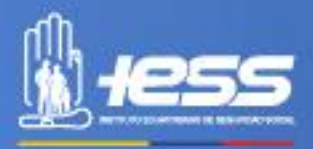

### **OBJETIVOS INSTITUCIONALES**

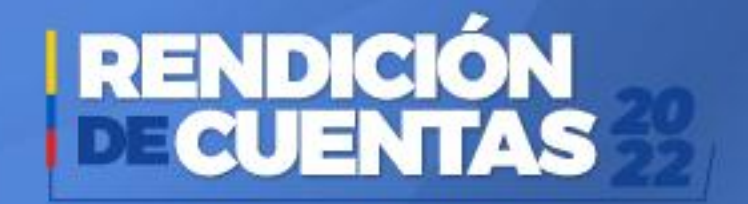

#### **Título del tema**

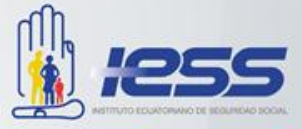

- Objetivo Estratégico N°1 Incrementar la sostenibilidad de los fondos de los seguros especializados
- Objetivo Estratégico N°2 Incrementar la eficiencia en el uso de recursos financieros
- Objetivo Estratégico N°3 Incrementar la efectividad de la afiliación a la seguridad social
- Objetivo Estratégico N°4 Incrementar la calidad, calidez y oportunidad en el acceso y entrega de las prestaciones y servicios
- Objetivo Estratégico N°5 Incrementar la eficiencia operacional de la gestión de los procesos
- Objetivo Estratégico N°6 Incrementar el desarrollo profesional de los servidores de la institución
- Objetivo Estratégico N°7 Incrementar el grado de innovación en la gestión institucional

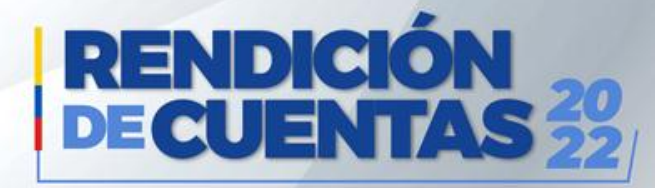

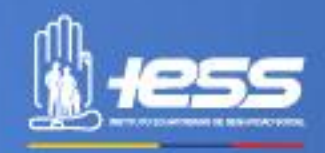

### **EJECUCIÓN PROGRAMÁTICA Y PRESUPUESTARÍA**

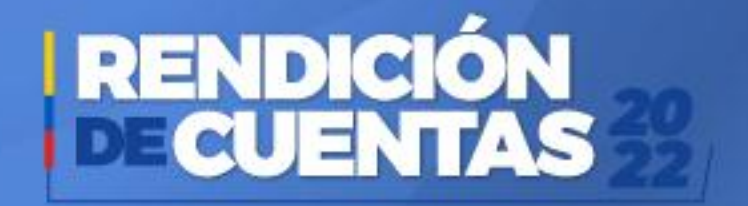

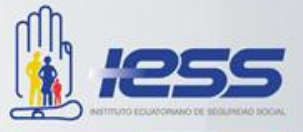

**El Presupuesto Total** asignado para el establecimiento de salud para el año 2022, fue de **\$ 1,018,074.24** y se ejecutó un total de **\$ 970,390.32** llegando al **95.03%** de cumplimiento económico y funcional.

La ejecución del presupuesto gasto corriente del grupo **Medicinas** en relación al monto codificado de **\$ 105.531,45** se ejecutó un total de **\$ 94,958.96**, llegando al **89.98%** debido fundamentalmente a un abastecimiento total de medicinas.

La ejecución del presupuesto gasto corriente del grupo **Insumos** en relación al monto codificado de **\$ 58.891,83** se ejecutó un total de **\$ 54.993,70**, llegando al **93.38%** debido fundamentalmente a un abastecimiento total de insumos médicos, tanto de Laboratorio como de Odontología.

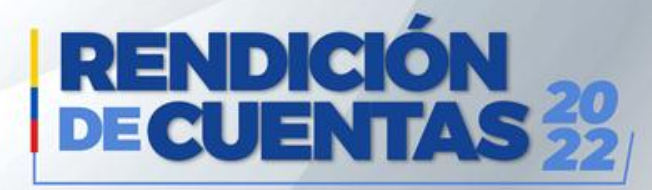

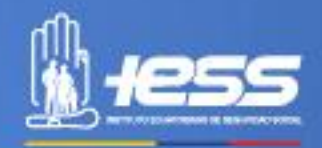

#### **PROCESOS DE CONTRATACIÓN Y COMPRAS PÚBLICAS DE BIENES Y SERVICIOS**

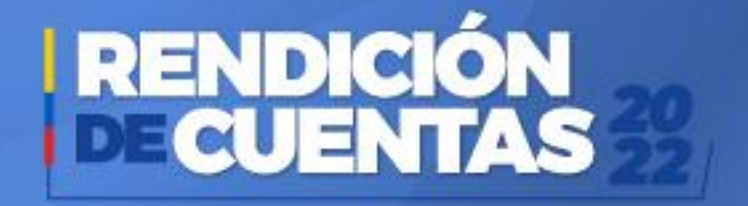

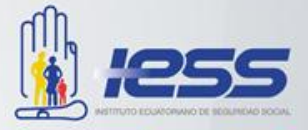

Durante el año 2022 nuestro Centro de Salud realizó un total de **162** Ínfimas Cuantías incluyendo el abastecimiento de medicamentos, también todos los mantenimientos preventivos y correctivos de equipos médicos, mobiliario y de adecuación, ejecutándose un total de **\$ 225.229,28**

Se realizó el pago de los 2 procesos de Subasta Inversa con relación a la seguridad y vigilancia por el año 2021, 2022, 2023 y servicio de limpieza hospitalaria años 2021, 2022 y 2023, ejecutándose un total de **\$129.039,96**.

Se generaron **132** Órdenes de Compra por Catálogo electrónico con el fin de estar abastecidos de los medicamentos correspondientes a la programación y reprogramación de todo el año 2022, así mismo se realizaron adquisiciones de bienes como: materiales de oficina y otras necesidades para nuestro Centro de Salud, ejecutándose un total de **\$ 12.643,02**

Durante el año 2022 tuvimos un presupuesto asignado total para compras de **\$402,739.58** del cual se desprendió un gasto de **\$ 359,232.23** lo cual equivale a un presupuesto de **89,20%**

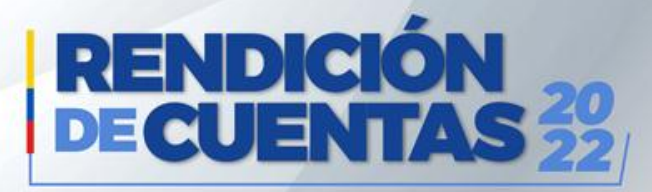

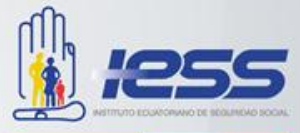

# **Contactos**

Déjenos sus comentarios, solicitudes y sugerencias.

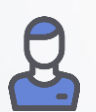

**Nombre: Dr. Carlos David Baldeón Álvarez**

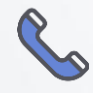

**Teléfono: 0987167770**

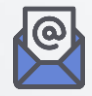

**E-mail: uaabucay@iess.gob.ec**

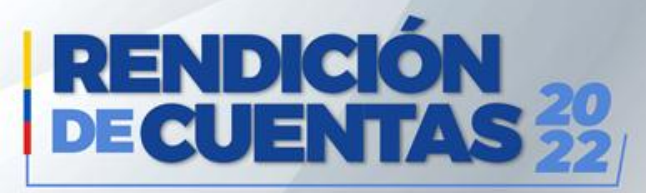

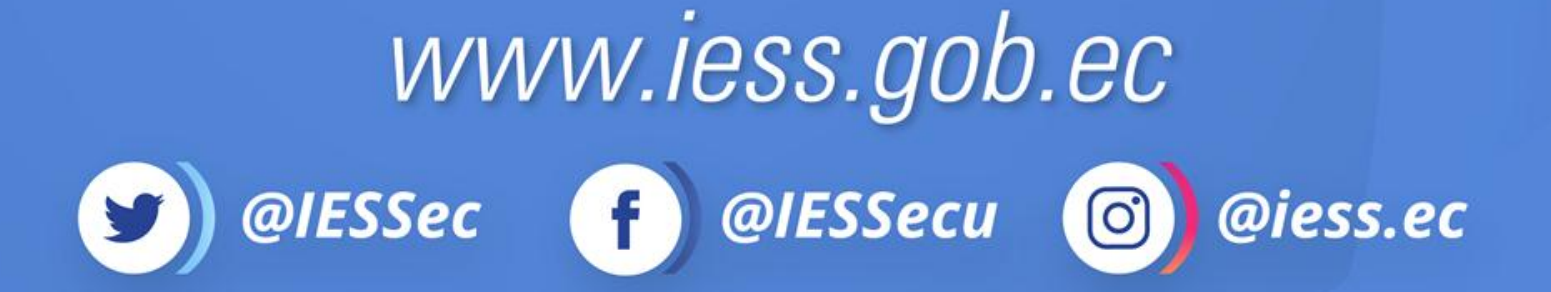

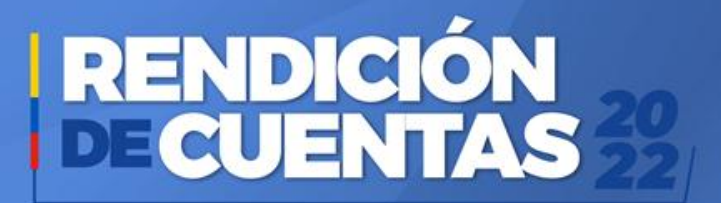